# **PeakRDL-Markdown**

**Marek Pikuła**

**Nov 29, 2022**

# **CONTENTS**

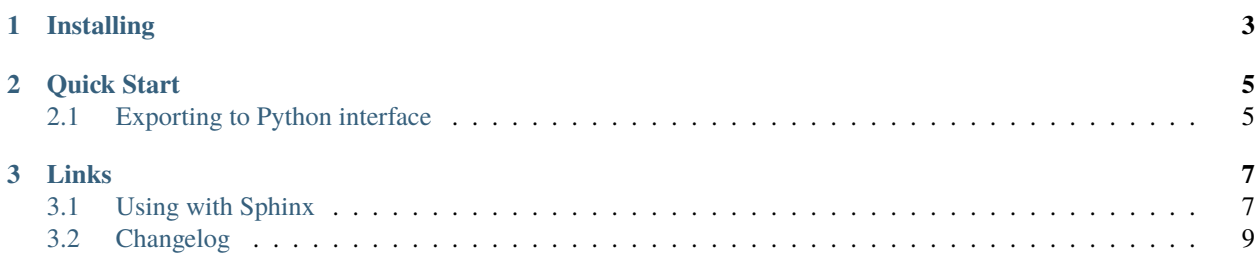

This package implements a Markdown exporter for the PeakRDL toolchain.

### **CHAPTER**

# **ONE**

# **INSTALLING**

<span id="page-6-0"></span>Install from [PyPi](https://pypi.org/project/peakrdl-markdown) using pip:

python3 -m pip install peakrdl-markdown

If you want to use official PeakRDL CLI you can install with cli extra:

python3 -m pip install peakrdl-markdown[cli]

### **CHAPTER**

**TWO**

# **QUICK START**

# <span id="page-8-1"></span><span id="page-8-0"></span>**2.1 Exporting to Python interface**

The module integrates with PeakRDL CLI interface (via optional extra cli):

peakrdl markdown input\_file.rdl -o output\_file.md

### **CHAPTER**

# **THREE**

# **LINKS**

- <span id="page-10-0"></span>• [Source repository](https://github.com/MarekPikula/PeakRDL-Markdown)
- [Release Notes](https://github.com/MarekPikula/PeakRDL-Markdown/releases)
- [Issue tracker](https://github.com/MarekPikula/PeakRDL-Markdown/issues)
- [PyPi](https://pypi.org/project/peakrdl-markdown)

# <span id="page-10-1"></span>**3.1 Using with Sphinx**

This PeakRDL extension can be used to include the SystemRDL description in Sphinx documentation. For now, there is no direct support for reStructuredText (will be added in future versions), but you can use m2r2 Sphinx extension to import Markdown files. You can find a complete guide how to install and enable m2r2 extension on the [project's](https://blog.crossnox.dev/m2r2/) [website.](https://blog.crossnox.dev/m2r2/)

## **3.1.1 Example**

As an example, we can use the following SystemRDL source:

```
addrmap some_register_map {
 name = "RDL Example Registers";
 desc = "This address map contains some example registers to show
         how RDL can be utilized in various situations.";
 reg {
   name = "This chip part number and revision #";
   desc = "This register cotains the part # and revision # for XYZ ASIC";
   field {
     hw = w;sw = r;desc = "This field represents the chips part number";
   } part_num[31:4] = 28'h12_34_56_7;
   field {
     hw = na;
     sw = r;desc = "This field represents the chips revision number";
```
(continues on next page)

(continued from previous page)

```
} rev_num[3:0] = 4'b00_01;
  } chip_id_reg @ 0x0;
 reg {
   name = "Enable register";
    desc = "Toggle the peripheral enable on write";
    field {
     name = "Enable toggle";
     hw = r;
     sw = w;onwrite = wot;
    } enable[0:0];
  } enable @ 0x4;
};
```
The generated Markdown file can be included with the following Sphinx statement:

```
.. mdinclude:: minimal_example.md
```
It generates the following output:

### **3.1.2 some\_register\_map address map**

- Absolute Address: 0x0
- Base Offset: 0x0
- Size: 0x8

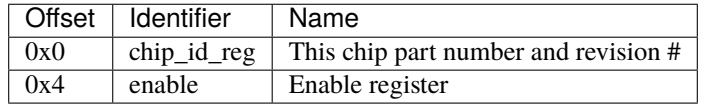

#### **chip\_id\_reg register**

- Absolute Address: 0x0
- Base Offset: 0x0
- Size: 0x4

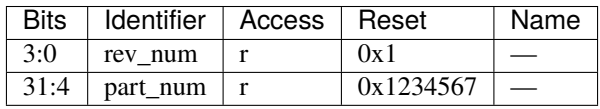

#### **rev\_num field**

#### **part\_num field**

#### **enable register**

- Absolute Address: 0x4
- Base Offset: 0x4
- Size: 0x4

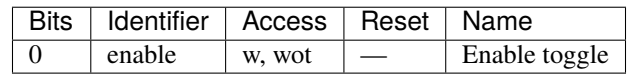

# <span id="page-12-0"></span>**3.2 Changelog**

All notable changes to this project will be documented in this file.

The format is based on [Keep a Changelog,](https://keepachangelog.com/en/1.0.0/) and this project adheres to [Semantic Versioning.](https://semver.org/spec/v2.0.0.html)

### **3.2.1 0.1.2**

#### **Added**

• Add option to generate addrmap up to given depth.

#### **Changed**

• Add node type to headings.

#### **Fixed**

• Fix *Generated from* section construction.

### **3.2.2 0.1.1**

#### **Changed**

• Don't start writing to the file until it's generated.

#### **Fixed**

• Fix error on no supported members.

## **3.2.3 0.1.0**

#### **Added**

• Basic SystemRDL Markdown exporter.